## Introduction

#### Welcome to class!

- 1. Introductions
- 2. Class overview
- 3. Getting R up and running

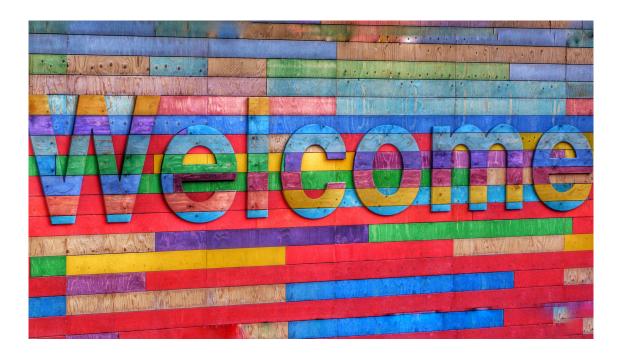

[Photo by Belinda Fewings on Unsplash]

#### Before we start ..

Poll: How are you feeling right now?

#### **About Us**

#### Carrie Wright (she/her)

Senior Staff Scientist, Fred Hutchinson Cancer Center

Associate, Department of Biostatistics, JHSPH

PhD in Biomedical Sciences

Email: cwrigh60@jhu.edu Web: https://carriewright11.github.io

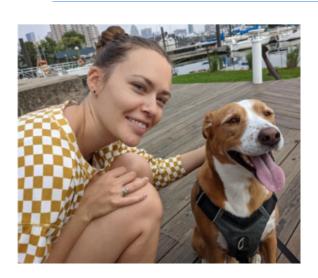

#### **About Us**

#### Clif McKee (he/him)

Research Associate, Department of Epidemiology, JHSPH

Masters and PhD in Ecology

Email: cmckee7@jhu.edu Web: http://clifmckee.github.io

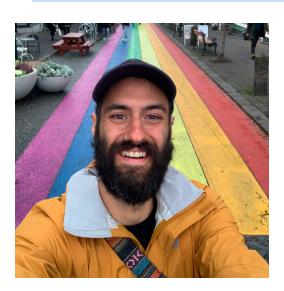

#### **About Us**

#### **Ahmed Sabit**

Research Associate, Department of Biostatistics, JHSPH

Masters in Statistics

Email: ahmed.sabit@jhu.edu

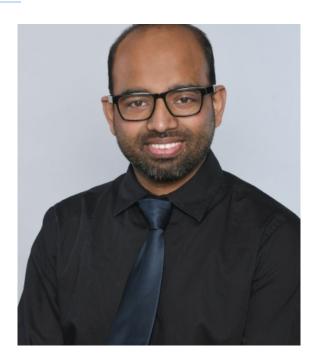

#### About Us - TA

#### Meishu Zhao (she/her)

1st year ScM student in Biostatistics, JHSPH

Research: clinical trials

Email: mzhao55@jh.edu

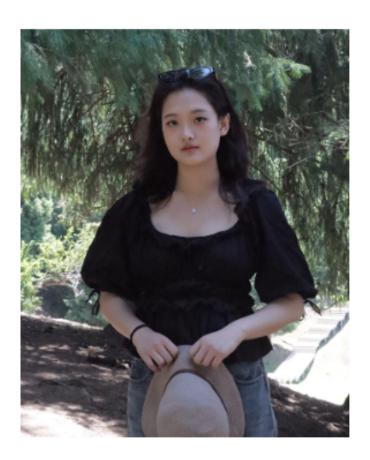

## About you!

Please introduce yourself on Slack!

Slack Workspace

## The Learning Curve

Learning a programming language can be very intense and sometimes overwhelming.

We recommend fully diving in and minimizing other commitments to get the most out of this course.

Like learning a spoken language, programming takes **practice**.

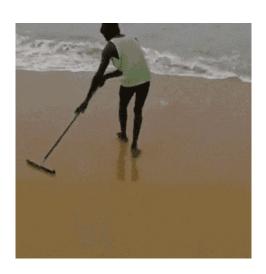

## The Learning Curve

Learning R has been career changing for all of us, and we want to share that!

We want you to succeed – We will get through this together!

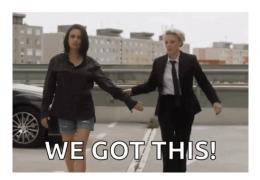

#### What is R?

- · R is a language and environment for statistical computing and graphics developed in 1991
- · R is both open source and open development

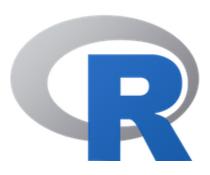

[source: http://www.r-project.org/]

#### Why R?

- Free (open source)
- High level language designed for statistical computing
- · Powerful and flexible especially for data wrangling and visualization
- Extensive add-on software (packages)
- Strong community

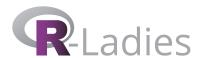

[source: https://github.com/rladies/meetup-presentations\_baltimore]

#### Why not R?

- · Little centralized support, relies on online community and package developers
- Annoying to update
- · Slower, and more memory intensive, than the more traditional programming languages (C, Perl, Python)

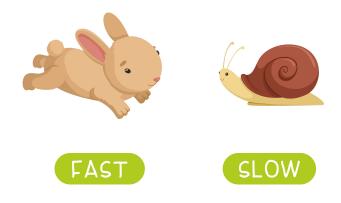

[source -School vector created by nizovatina - www.freepik.com]

## **Introductions**

What do you hope to get out of the class?

Why do you want to use R?

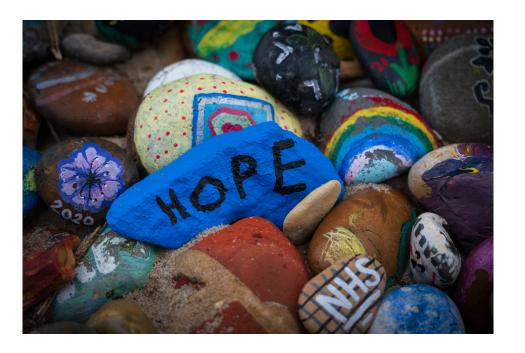

[Photo by Nick Fewings on Unsplash]

# Logistics

#### **Course Website**

http://jhudatascience.org/intro\_to\_r

Materials will be uploaded the night before class. We are constantly trying to improve content! Please refresh/download materials before class.

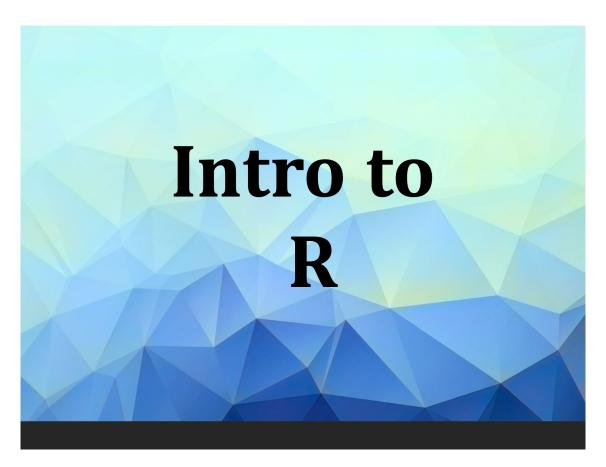

## **Learning Objectives**

- Understanding basic programming syntax
- · Reading data into R
- Recoding and manipulating data
- Using add-on packages (more on what this is soon!)
- Making exploratory plots
- Performing basic statistical tests
- Writing R functions
- Building intuition

#### **Course Format**

- · Lecture with slides, interactive
- Lab/Practical experience
- Two 10 min breaks each day timing may vary
- · June 9-20th, 2025 1:30 p.m. 5:00 pm ET on Zoom
- Final classes will focus on final project

#### CoursePlus

https://courseplus.jhu.edu/core/index.cfm/go/course.home/coid/23764/

Upload homework/project

## Surveys

- End of class Survey from JHU: https://courseevaluations.jhsph.edu/
- Daily survey / pulse check : https://forms.gle/hNxKGEVdEU1rRdEv9

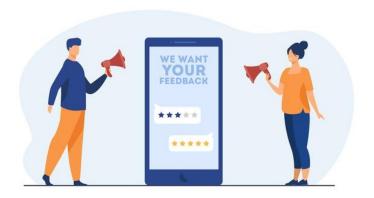

[source - Banner vector created by pch.vector - www.freepik.com]

## Grading

1. Attendance/Participation: 20% - this can be asynchronous - just some sort of interaction with the instructors/TAs (turning in assignments, emailing etc.)

2. Homework: 3 x 15%

3. Final "Project": 35%

Homework and Final Project due by June 27th at 11:59 pm ET.

If you turn homework in earlier this can allow us to potentially give you feedback earlier.

Note: Only people taking the course for credit must turn in the assignments. However, we will evaluate all submitted assignments in case others would like feedback on their work.

## Your Setup

If you can, we suggest working virtually with a **large monitor or two screens**. This setup allows you to follow along on Zoom while also doing the hands-on coding.

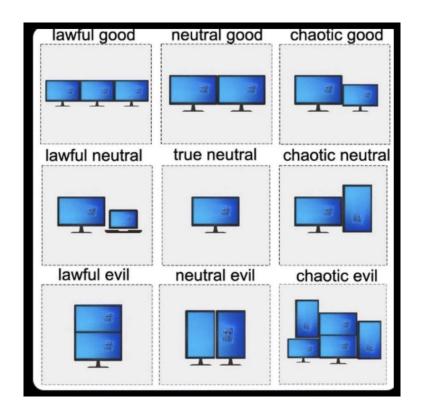

[source - reddit.com]

## Where to find help

## Useful (+ mostly Free) Resources

Found on our website under the Resources tab: https://jhudatascience.org/intro\_to\_r/resources.html

- videos from previous offerings of the class
- · cheatsheets for each class

## Help!!!

Error messages can be scary!

- Check out the FAQ/Help page on the website: https://jhudatascience.org/intro\_to\_r/help.html
- · Ask questions in Slack! Copy+pasting your error messages is really helpful!

#### We will also dedicate time today to debug any installation issues

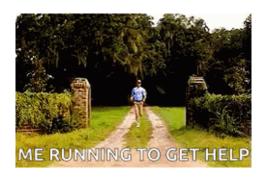

### **Installing R**

- Install the <u>latest R version</u> (4.5.0 (called 'How About a Twenty-Six') as of 2025-04-11)
- Install RStudio

More detailed instructions on the website.

RStudio is an **integrated development environment** (IDE) that makes it easier to work with R.

More on that soon!

## **Summary**

- Class Website logistics, resources, and help!
- Pulse Check https://forms.gle/hNxKGEVdEU1rRdEv9